# <span id="page-0-0"></span>**CSS Rules**

HTML-5.com is an HTML User's Guide and quick reference of HTML elements and attributes for web developers who code HTML web pages, not only for HTML 5 but for HTML coding in general, with demos and examples of HTML code plus a cheat sheet for web developers.

[HTML-5.com](http://www.HTML-5.com/index.html) > itemscopehttp://data-vocabulary.org/Breadcrumbsion [itemprop="title">HTML 5</span>](/index.html) ➢ itemscopehttp://data-vocabulary.org/Breadcrumb **CSS Rules**

[<img src="/images/html-5.jpg" height="1" width="1" alt=""></img>](http://www.html-5.com/agonizi/vacuumpackedagonizi.php)

If you find this helpful, please click the [Google <img src="/images/google-plusone](http://www.SPitBalls.com/Blog/Entries/2011/4/4_New_Google_%22%2B1%22_Feature.html)[button.png" width="35" height="24" alt="+1" style="vertical-align: middle"></img> Button](http://www.SPitBalls.com/Blog/Entries/2011/4/4_New_Google_%22%2B1%22_Feature.html) to the left, if it is white, to make it turn blue. Thank you! (It also helps find this page again more easily.)

# **CSS Rules**

#### [back to top](#page-0-0)

# **The @font-face CSS Rule**

- font-family: sans-serif; font-size: 16pt; font-style: normal; font-weight: normal
- font-family: Tuffy; font-size: 16pt; font-style: normal; font-weight: normal
- font-family: Tuffy; font-size: 16pt; font-style: oblique; font-weight: normal
- font-family: Tuffy; font-size: 16pt; font-style: italic; font-weight: normal
- font-family: Tuffy; font-size: 16pt; font-style: normal; font-weight: bold
- font-family: Tuffy; font-size: 16pt; font-style: oblique; font-weight: bold
- font-family: Tuffy; font-size: 16pt; font-style: italic; font-weight: bold

There are four @font-face rules, one for each font file. The extra font-style: oblique styles in the examples look like the italic styles, but are actually a slanted transformation of the glyphs from the normal upright type face referenced in the  $f$ ontstyle: normal @font-face rules. In other font faces, particularly serif fonts, the true italic font style may have a different appearance from the oblique font style.

Some places to get fonts:

- The Tuffy font used in the examples here are available at **Thatcher's Fonts**
- [Typodermic Fonts](http://www.Typodermic.com/larabie-fonts.html) has commercially available fonts and an older set of [Larabie Fonts](http://www.Typodermic.com/larabie-fonts.html)

### [back to top](#page-0-0)

# **The @import CSS Rule**

<span id="page-0-1"></span>An @import rule specifies the URL of an external style sheet to be imported. It can also include a media query expression consisting of a media type, one or more parenthesized media feature expressions, or both, separated by the conjunction and :

**@import url(**style-sheet-url**)** media-type **and (**media-feature**:**value**);**

The  $\le$ dfn>media query $\le$ /dfn> expressions that can be used in @import rules are the same as the ones used in [@media](#page-1-0) rules.

#### [back to top](#page-0-0)

#### **The @media Rule**

<span id="page-1-0"></span> $\overline{A}$  @media rule can include one or more media query expressions, separated by commas, each consisting of a media type, one or more parenthesized media feature expressions, or both, separated by the conjunction and:

```
@media media-type and (media-feature:value) { ... }
```
The styles inside the braces will only be applied in situations that match the media query.

#### **Media Types in Media Queries**

Continuous media types

- @media braille { ... }
- @media screen { ... }
- @media speech  $\{ \ldots \}$
- @media tty { ... }

Hybrid (continuous or paged) media types

- @media all  $\{ \ldots \}$  (default)
- @media handheld  $\{ \ldots \}$
- @media tv { ... }

#### Paged media types

- @media embossed { ... }
- @media print { ... }
- @media projection { ... }

These <dfn>media query</dfn> values can also be used in the [@import](#page-0-1) CSS Rule, the  $m$  media [attribute](../../tags/style-tag/index.html#media-attribute) of the  $\leq$ style tag and the  $m$ edia [attribute](../../tags/link-tag/index.html#media-attribute) of the  $\leq$ link tag.

#### **Media Features in Media Queries**

**width, height**

**device-width, device-height**

**orientation**

**aspect-ratio**

#### **device-aspect-ratio**

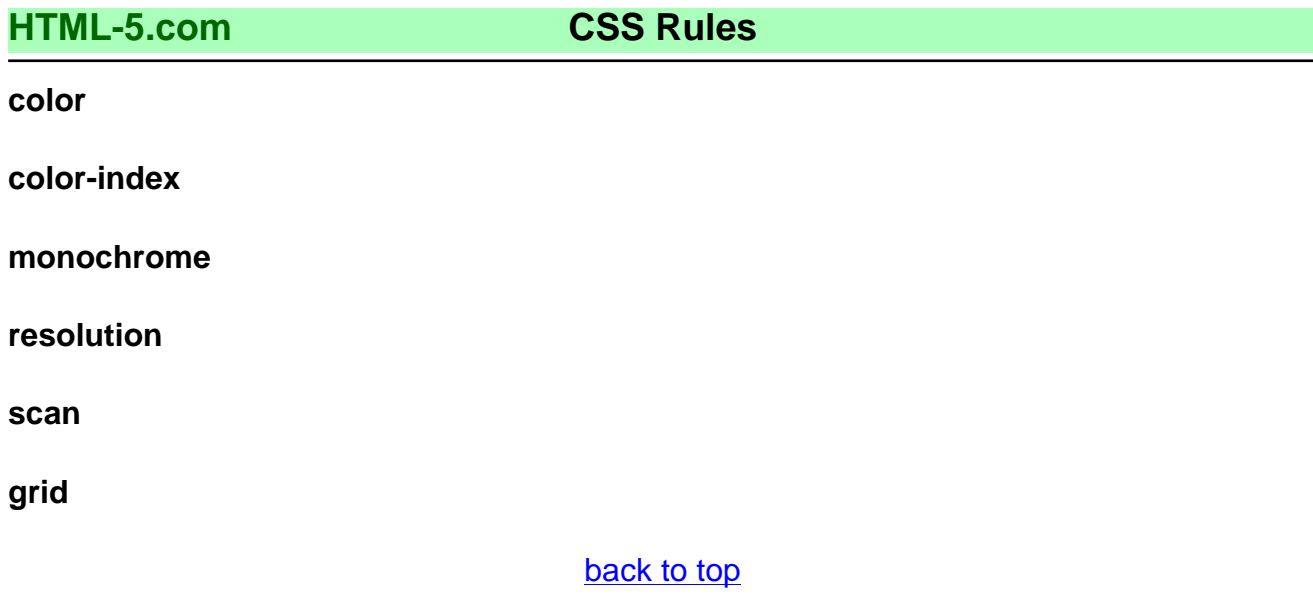

# *THE END*